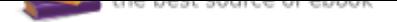

# The book was found

# **LabVIEW Graphical Programming Cookbook**

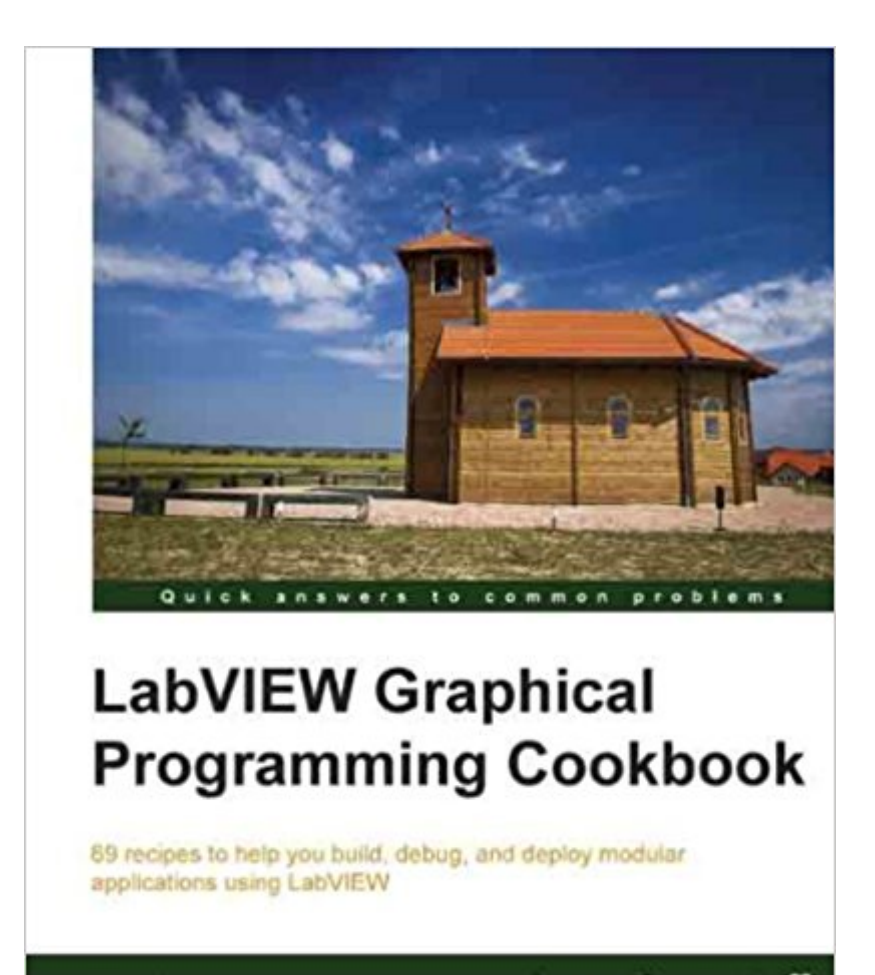

**Yik Yang** 

[PACKT] enterprise<sup>88</sup>

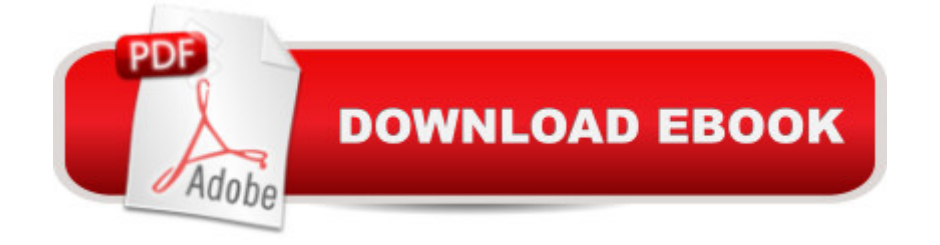

# **Synopsis**

69 recipes to help you build, debug, and deploy modular applications using LabVIEWAbout This BookLearn how to manage data flowDemonstrate common coding practicesStudy how to use external code in DLL formatCreate and customize user interfacesWho This Book Is Forlf you are a developer, scientist, or engineer who uses LabVIEW to test, develop and manage advanced level applications, then this is the book for you. Prerequisites include proficiency in C or  $C_{++}$ , and workable knowledge of LabVIEW.What You Will LearnLearn how to create animationAcquire knowledge on multi-thread programmingUnderstand how to perform data acquisitionEmpower yourself in the art of handling errorsDiscover how to use common architecturesStudy how to handle different file typesIn DetailLabVIEW is a graphical programming development environment for problem solving, accelerated productivity, and continual innovation. It integrates all the tools that engineers and scientists need to build a wide range of applications in a short amount of time. It offers unprecedented integration with existing legacy software, IP, and hardware, while capitalizing on the latest computing technologies.LabVIEW Graphical Programming Cookbook is a concise and fast paced guide to help you gain a comprehensive understanding of the different features and programming practices in LabVIEW. All the concepts in the book are described with the help of examples. This book also shows you how to pass data using STM, in addition to helping you understand different ways to handle errors.You will start by learning about LabVIEW settings, and then, the different features of LabVIEW using the front panel and block diagram. For the front panel, a variety of tips on creating a user interface are provided. For the block diagram, different architectures such as master slave architecture and state machine architecture are demonstrated, along with how data is passed among different sections of the code. Finally, the book shows you different ways to work with external code in DLL format and external applications.

# **Book Information**

File Size: 28777 KB Print Length: 254 pages Page Numbers Source ISBN: 1782171401 Publisher: Packt Publishing (January 23, 2014) Publication Date: January 23, 2014 Sold by: A A Digital Services LLC Language: English ASIN: B00I0UF5D4

Text-to-Speech: Enabled X-Ray: Not Enabled Word Wise: Not Enabled Lending: Not Enabled Screen Reader: Supported Enhanced Typesetting: Enabled Best Sellers Rank: #1,099,937 Paid in Kindle Store (See Top 100 Paid in Kindle Store) #65 in  $\tilde{A}$  A Books > Engineering & Transportation > Engineering > Electrical & Electronics > Circuits > Logic #166 in  $\AA$  A Kindle Store > Kindle eBooks > Computers & Technology > Programming > Languages & Tools  $> C$  #224 in $\tilde{A}$   $\tilde{A}$  Books  $>$  Engineering & Transportation  $>$  Engineering  $>$ Electrical & Electronics > Circuits > Integrated

## **Customer Reviews**

This is an excellent book. It covers a wide variety of subjects not normally talked about. The examples are great. I read this book religiously.

## Good!

I am a Certified LabVIEW Architect and have been using LabVIEW since version 5 (1998). I was provided a free electronic copy of this book in exchange for creating a review.I had a hard time deciding how many stars to give this book. From a technical perspective, I am willing to give it 4 stars due to a number of the explanations, but the overly simplified explanations and a need for further proof-reading drags it down.I think that a number of "recipes" it presents are very useful, and I will definitely be adding one or two of the recipes to my re-use library. However, the author also regularly demonstrates a number of my biggest pet peeves (e.g. use of Default on case statements where every case has been defined). There is also inconsistent usage of the error cluster which may result in unhandled errors and unexpected behaviors from some of the "handled" errors.From a proof reading point of view, I do not feel that the images display code that conforms to proper standards (e.g. wires hidden under case borders). While reading this, I started tagging mistakes, I found myself marking an average of every third page due to grammer, poor screenshots, or incorrect naming conventions.

Yet another LabVIEW text that is black and white. The block diagrams depicted lack color. This is a

encoded by the color of wires, tunnels, etc. People buy books like this for information and to learn. Why inhibit them?

I'll preface by saying that I've just begun to look through this book but my first impressions are that it would be good to have at least a little bit of LabVIEW familiarity before jumping in. The expected level of the reader seems to vary from one concept to the next. That said, the book is laid out quite well with topic introductions being followed by recipes being followed by a "how it works" section.I've personally used LabVIEW for a number of large projects involving both interfacing instrumentation from various manufacturers and NI DAQ. However, I'm scientist before a programmer and I have very little formal training with 'good' coding technique. A book like this seems like it can be quite useful in helping me find the optimal way to complete a task. After just a short look through, I admit I've seen a few places where I could go back and improve old code I've written.I can't comment on the usefulness to those with more formal CS training, but I would recommend this book to what I imagine are a large number of LabVIEW users - scientists "suffering" through writing code for collecting data or interfacing instrumentation.

#### Provides

It's really a Cookbook!!! yes!!! 69 very interesting and helpful recipes for LabVIEW programmers . Each recipe starts with an explanation covering the concept to work, followed by "How to do it..." with the graphical code included (printed, no software files) and finally a "See Also " to continue developing the concept treated. Fully recommended!!!

The format of the book makes it easy to follow and the author seems to know what the readers need. Handy book.

### Download to continue reading...

LabVIEW Graphical Programming Cookbook Python Programming: Python Programming for [Beginners, Python Programm](http://privateebooks.com/en-us/read-book/nRRyq/labview-graphical-programming-cookbook.pdf?r=qWXgiepN5Mud8wpyjKdkh8At%2BZsFn179CVxj%2BTv7na4%3D)ing for Intermediates, Python Programming for Advanced C++: The Ultimate Crash Course to Learning the Basics of C++ (C programming, C++ in easy steps, C++ programming, Start coding today) (CSS,C Programming, ... Programming,PHP, Coding, Java Book 1) Object-Oriented Programming in Java: A Graphical Approach, Preliminary Edition Easy Asian Cookbook Box Set: Easy Korean Cookbook, Easy Filipino Cookbook, Easy Thai Cookbook, Easy

Cookbook 1) C++ and Python Programming: 2 Manuscript Bundle: Introductory Beginners Guide to Learn C++ Programming and Python Programming C++ and Python Programming 2 Bundle Manuscript. Introductory Beginners Guide to Learn C++ Programming and Python Programming Python Programming: The Complete Step By Step Guide to Master Python Programming and Start Coding Today! (Computer Programming Book 4) Mug Recipes Cookbook: 50 Most Delicious of Mug Recipes (Mug Recipes, Mug Recipes Cookbook, Mug Cookbook, Mug Cakes, Mug Cakes Cookbook, Mug Meals, Mug Cookbook) (Easy Recipes Cookbook 1) Easy European Cookbook Box Set: Easy English Cookbook, Easy Greek Cookbook, Easy French Cookbook, Easy Irish Cookbook, Easy German Cookbook, Easy Portuguese ... Portuguese Recipes, Irish Recipes 1) Hands-On Introduction to LabVIEW for Scientists and Engineers Interfacing LabVIEW and Arduino using LINX: Learn in a day Learning with LabVIEW 8 LabVIEW 7 Express Student Edition LabVIEW 2009 Student Edition Erich Strenger and Porsche: A Graphical Report Calculus: From Graphical, Numerical, and Symbolic Points of View, Volume 2 Calculus from Graphical, Numerical, and Symbolic Points of View Probabilistic Graphical Models: Principles and Techniques (Adaptive Computation and Machine Learning series) Precalculus: Graphical, Numerical, Algebraic

Contact Us

DMCA

Privacy

FAQ & Help